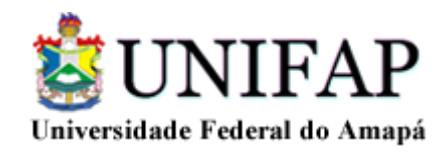

# ALEX MESQUITA DOS SANTOS DE SOUSA

# **DISTRIBUIÇÃO DE FREQUÊNCIA: UM ESTUDO DE CASO DA CESTA BÁSICA NA CIDADE DE MACAPÁ-AP**

**MACAPÁ-AP 2014**

# **ALEX MESQUITA DOS SANTOS DE SOUSA**

# **DISTRIBUIÇÃO DE FREQUÊNCIA: UM ESTUDO DE CASO DA CESTA BÁSICA NA CIDADE DE MACAPÁ-AP**

Trabalho de conclusão de curso apresentado à Universidade Federal do Amapá-UNIFAP, como requisito avaliativo parcial para obtenção do grau de Licenciatura Plena em Matemática.

Orientador: Msc. Jefferson Ferreira Mesquita.

**MACAPÁ-AP 2014**

### ALEX MESQUITA DOS SANTOS DE SOUSA - 200539043

# **DISTRIBUIÇÃO DE FREQUÊNCIA: UM ESTUDO DE CASO DA CESTA BÁSICA NA CIDADE DE MACAPÁ-AP**

Trabalho de Conclusão de Curso apresentado como requisito parcial para a obtenção do grau de Licenciatura Plena em Matemática pela Universidade Federal do Amapá-UNIFAP.

### BANCA EXAMINADORA

\_\_\_\_\_\_\_\_\_\_\_\_\_\_\_\_\_\_\_\_\_\_\_\_\_\_\_\_\_\_\_\_\_\_\_\_\_\_\_\_\_\_\_\_\_\_\_\_\_\_\_\_\_\_\_\_\_\_\_\_\_\_\_\_ Jefferson Ferreira Mesquita, Mestre em Ciências da Educação.

\_\_\_\_\_\_\_\_\_\_\_\_\_\_\_\_\_\_\_\_\_\_\_\_\_\_\_\_\_\_\_\_\_\_\_\_\_\_\_\_\_\_\_\_\_\_\_\_\_\_\_\_\_\_\_\_\_\_\_\_\_\_\_\_\_ João Socorro Pinheiro Ferreira, Especialista em Fundamentos da Matemática.

\_\_\_\_\_\_\_\_\_\_\_\_\_\_\_\_\_\_\_\_\_\_\_\_\_\_\_\_\_\_\_\_\_\_\_\_\_\_\_\_\_\_\_\_\_\_\_\_\_\_\_\_\_\_\_\_\_\_\_\_\_\_\_\_\_\_\_. Sérgio Barbosa de Miranda, Mestre em Matemática.

Macapá– AP, \_\_\_ de \_\_\_\_\_\_\_\_\_\_\_\_ de 2014

# **DEDICATÓRIA**

Dedico este trabalho primeiramente a Deus, pois sem ele, nada seria possível e não estaríamos aqui, reunidos, juntos desfrutando destes momentos que nos são tão importantes.

Em especial aos meus pais e irmãs, pelo esforço, dedicação e compreensão, em todos os momentos desta e de outras caminhadas.

# **AGRADECIMENTOS**

A Deus por sua indubitável ajuda e bênçãos constantes em nossas vidas.

Aos professores, pelo incentivo e motivação tendendo ao infinito;

Aos amigos de graduação pela inconteste amizade.

A minha mãe Maria Mesquita dos Santos.

Ao meu orientador Msc. Jefferson Ferreira Mesquita, não só pela orientação, mas o apoio nos momentos mais difíceis nesta pesquisa.

"O educando deve manter vivo em si o gosto da rebeldia aguçando sua curiosidade e estimulando sua capacidade de arriscar-se, tornando-se capaz de ir além de seus condicionantes."

Paulo Freire (1996, p.25)

# **RESUMO**

Esta pesquisa trata de um estudo de caso da análise dos preços da cesta básica da cidade de Macapá-AP. Tal estudo abordou sobre a Estatística descritiva, com o estudo da distribuição de frequência, onde foi feita inicialmente uma abordagem bibliográfica sobre o tema, e posteriormente foi feito uma pesquisa de campo em três tipos de estabelecimentos, são eles: supermercado, minibox e baiuca. No total foram coletados dados em 20 estabelecimentos comerciais, sendo um em cada bairro da cidade de Macapá. Na tabulação dos dados verificouse que o preço médio da cesta básica é de R\$ 1.085,26, considerando a cesta básica regional, preestabelecido pela Equipe Econômica do Estado do Amapá.

**Palavras Chave:** Cesta básica. Distribuição de Frequência. Cesta básica regional.

# **ABSTRACT**

This research is a case study analyzing the prices of basic food of the city of Macapa-AP. This study focused on descriptive statistics, with the study of the frequency distribution, which was initially a bibliographic approach on the subject, and later was made a field survey in three types of establishments, are: supermarket, and minibox Baiuca. In total data in 20 shops, one in each district of the city of Macapa were collected. In tabulating the data showed that the average price of the basket is worth \$ 1085.26 considering the regional food basket, predetermined by the Economic Team of the State of Amapá.

**Keywords:** Basket. Frequency Distribution. Regional food basket.

# **LISTA DE FIGURAS**

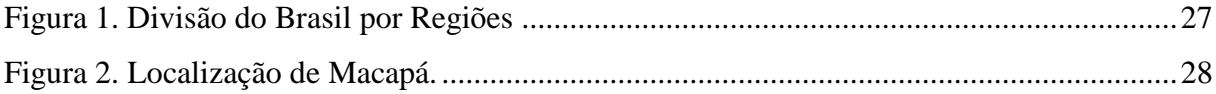

# **LISTA DE GRÁFICOS**

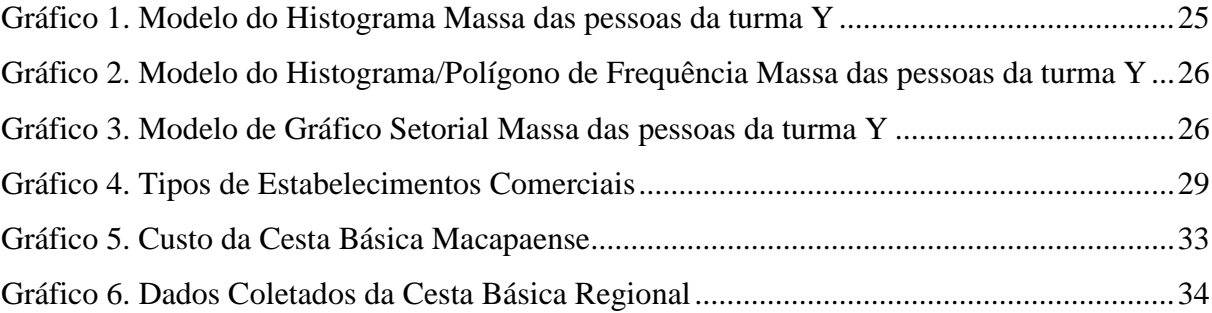

# **LISTA DE TABELAS**

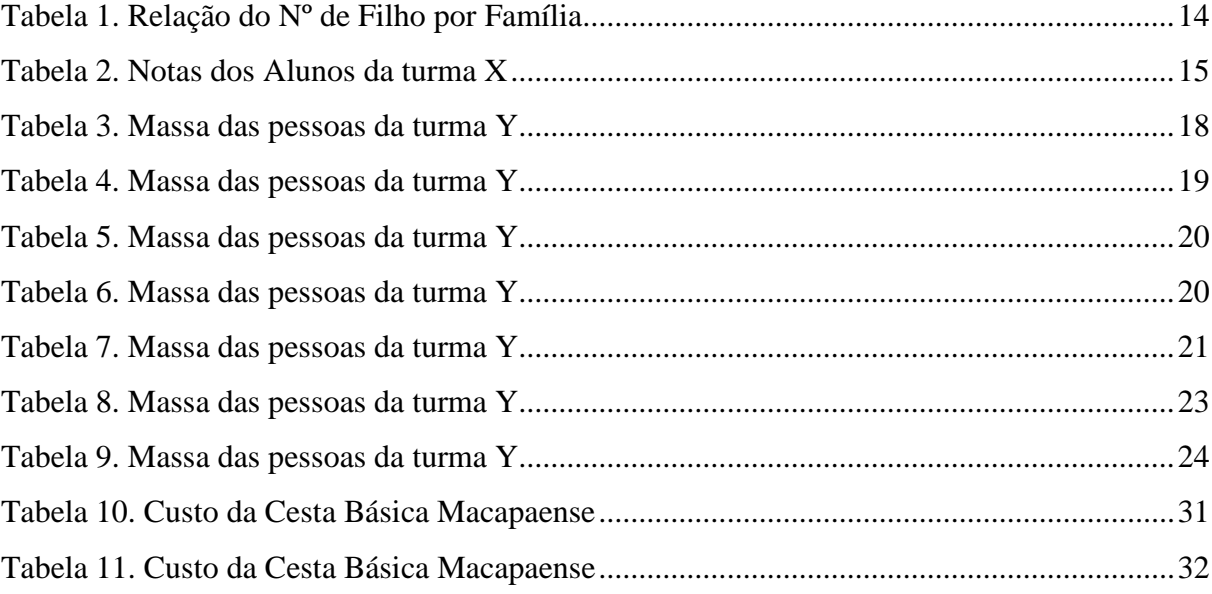

# **SUMÁRIO**

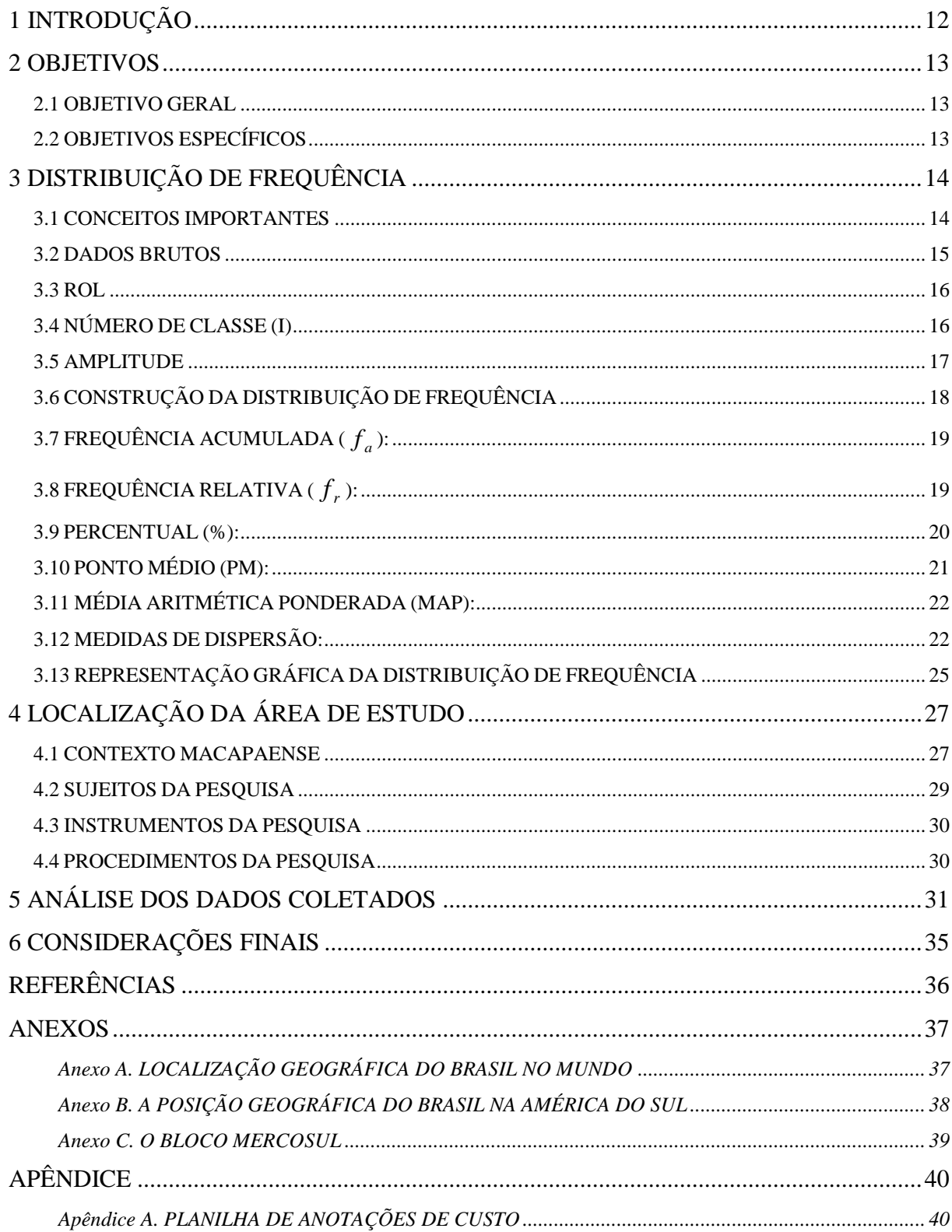

# <span id="page-12-0"></span>**1 INTRODUÇÃO**

A área de exatas é considerada uma ciência de difícil de ser aprendida. Isso é refletido nos resultados de concursos públicos, exames admissionais, provas do ENEM, nas disciplinas da graduação e nos indicadores da educação como o SAEB.

Isso ocorre normalmente pelo fato do professor não mostrar aplicações. E essa pesquisa foi elaborada visando aplicabilidade. Como a Estatística é um segmento da Matemática Aplicada, então foi feito esta pesquisa sobre a Distribuição de Frequência no estudo de caso do custo da cesta básica em Macapá. Sendo que a mesma foi definida pelo setor econômico do Estado do Amapá, o qual divide em três grupos: alimentação, material de higiene doméstica e higiene pessoal. Sendo que a cesta básica amapaense é totalmente regionalizada, haja vista que contempla o açaí, o camarão, o pescado e outros produtos regionais.

Para melhor direcionar a referida pesquisa, foi estabelecido o seguinte problema: Como a Distribuição de Frequência contribui na análise do custo da cesta básica regionalizada de Macapá?

Como hipótese, acredita-se que a distribuição de frequência é fundamental na análise dos custos da cesta básica macapaense, haja vista o levantamento dos preços pela cidade pode ser mapeado e verificado sua média de preço, seu desvio médio e o desvio-padrão. Indicadores estes preponderantes na análise de tal variável, do preço da cesta básica.

### <span id="page-13-0"></span>**2 OBJETIVOS**

### <span id="page-13-1"></span>2.1 OBJETIVO GERAL

Fazer um estudo descritivo do custo da cesta básica regionalizada de Macapá.

# <span id="page-13-2"></span>2.2 OBJETIVOS ESPECÍFICOS

a) Selecionar referências relacionadas à Estatística descritiva;

b) Coletar os dados relacionados ao custo da cesta básica amapaense;

c) Analisar os dados tabulados na distribuição de frequência da cesta básica macapaense.

### <span id="page-14-1"></span>**3 DISTRIBUIÇÃO DE FREQUÊNCIA**

Antes da abordagem sobre Distribuição de frequência, faz-se necessário estabelecer alguns conceitos importantes como população, amostra e variáveis.

#### <span id="page-14-2"></span>3.1 CONCEITOS IMPORTANTES

### População

É o conjunto de todos os indivíduos ou elementos com pelo menos uma característica comum, ou seja, é o todo a ser estudado.

 $\checkmark$  Amostra

É uma parte da população, onde os resultados alcançados podem servir de generalização para a população.

Variável Aleatória

É quando uma variável pode ter valores que tendem a mudar de observação para outra devido a fatores de chance de ocorrer. É o caso de uma moeda ser lançada, a mesma pode gerar um resultado de cara ou coroa.

 $\checkmark$  Variável Discreta

A variável é dita discreta quando a mesma só gera valores inteiros, ou seja, não aceita valores fracionados. Por exemplo, número de filhos, número de eleitores.

 $\checkmark$  Variável Contínua

Já a variável contínua, a mesma já aceita valores fracionados. Por exemplo, a temperatura aceita valores como 25ºC; 26,4ºC.

Dados de variáveis contínuas e discretas podem ser tabulados em uma distribuição de frequência de acordo com a repetição dos valores. Assim, uma distribuição de frequência de variável discreta os dados coletados não são agrupados em classe. Por exemplo:

<span id="page-14-0"></span>**Tabela 1. Relação do Nº de Filho por Família**

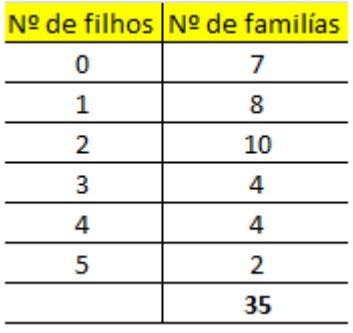

Fonte: Fictícia

Observa-se que o número de filhos corresponde à variável discreta, enquanto que o número de famílias corresponde à frequência com que o fenômeno se repete.

Já na distribuição de frequência relacionada à variável contínua, os dados são agrupados em classes, por exemplo:

| <b>Notas</b> | Nº de alunos |
|--------------|--------------|
| $00 + 02$    | 7            |
| $02 + 04$    | 8            |
| $04 + 06$    | 10           |
| $06 + 08$    | 4            |
| $08 + 10$    | Δ            |
|              | 33           |

<span id="page-15-0"></span>**Tabela 2. Notas dos Alunos da turma X**

Fonte: Fictícia

Nota-se neste exemplo que 7 alunos tiraram entre 0 e 1,9 pontos; 8 alunos alcançaram de 2 a 3,9 pontos e assim por diante. Concernente ao símbolo  $F$ , o mesmo indica que o número a esquerda está incluso na contagem e o número a direita está excluso da contagem. Sendo que os números que estão à esquerda e a direita os mesmos são denominados de limites inferior e limite superior respectivamente. A quantidade alunos em linha é denominada de frequência e é representada pela letra f.

#### <span id="page-15-1"></span>3.2 DADOS BRUTOS

Para montarmos uma distribuição de frequência, faz-se necessário cumprir alguns passos em relação à pesquisa. Primeiro é a coleta de dados junto ao campo de pesquisa. Os dados coletados de forma íntegra são denominados de dados brutos. Por exemplo, os dados brutos que trata da massa (em Kg) de um grupo de 30 pessoas. Estão dispostos assim: 50; 82; 57; 99; 105; 49; 75; 56; 76; 48; 72; 86; 105; 58; 73; 64; 68; 70; 61; 96; 73; 88; 67; 90; 50; 59; 65; 64; 87; 100.

<span id="page-16-0"></span>3.3 ROL

O rol é a organização dos dados brutos na forma crescente ou decrescente, de acordo com o pesquisador. No exemplo dado, os dados brutos estão organizados na forma crescente, ou seja, assim:

48; 49; 50; 50; 56; 57; 58; 59; 61; 64; 64; 65; 67; 68; 70; 72; 73; 73; 75; 76; 82; 86; 87; 88; 90; 96; 99; 100; 105; 105.

Agora, para organizar esses dados, faz-se necessário a criação de classes. Vejamos.

#### <span id="page-16-1"></span>3.4 NÚMERO DE CLASSE (I)

Simon (1995, p. 111) diz que existem algumas maneiras de mensurar o número de classe (é o número de linha da distribuição de frequência) e a amplitude que é o tamanho de cada classe. Primeiro, quando a população for menor que 25 indivíduos, Simon sugeri adotarmos 5 classes. Segundo caso quando a população for maior que 25 ele propõe calcular a raiz quadrada do número de observações e arredondarmos para mais independente da regra convencional do arredondamento. E a terceira possibilidade é numa população maior de 25 indivíduos ou observações, Simon informa-nos que podemos utilizar a fórmula de Sturges, expressa por:

$$
i = 1 + 3,3.\log(\sum f)
$$

Onde:

- i representa o número de classe ou linhas da distribuição de frequência;
- $\bullet$   $\sum f$  representa o total de indivíduos ou observações em análise.

No exemplo, se a população for de 30 indivíduos ou observações, o número de classe será:

$$
i=\sqrt{30}
$$

$$
i = 5,48 \cong 6 classes
$$

ou pela fórmula de Sturges:

$$
i = 1 + 3,3. \log(30)
$$

 $i = 5.87 \approx 6$ *classes* 

Em ambos os casos verifica-se que o número de classe é o mesmo, não esquecendo que se arredonda para mais, independente da regra do arredondamento.

Agora, qual será o tamanho do intervalo de classe i? Para isso precisamos calcular a amplitude.

#### <span id="page-17-0"></span>3.5 AMPLITUDE

Faz-se necessário o cálculo da amplitude total  $(A_t)$ , é dado pela diferença do maior valor do rol e o menor valor do rol, o seja,

$$
A_t=M-m
$$

Onde

- M representa o maior valor do rol e;
- m representa o menor valor do rol.

No exemplo dado a amplitude total é:

$$
A_t = 105 - 48 = 57 \, Kg
$$

E o tamanho do intervalo de classe i é denominada de amplitude de classe (*A*) regido pela fórmula:

$$
A=\frac{A_t}{i}
$$

Onde

- $A_t$  é a amplitude total e;
- i é o número de classe, e devemos utilizar o valor exato e não o valor já arredondado. No exemplo supracitado, temos:

$$
A = \frac{57}{5,87} = 9,71
$$

$$
A \cong 9,7Kg
$$

Diante do exposto, agora temos informações suficientes para montarmos a distribuição de frequência. Os dados são:  $i \approx 6$ *classes* e  $A \approx 9.7Kg$ , ou seja, a tabela terá 6 linhas, sendo que cada intervalo terá uma variação de 9,7 Kg.

# <span id="page-18-1"></span>3.6 CONSTRUÇÃO DA DISTRIBUIÇÃO DE FREQUÊNCIA

Primeiro começamos na 1ª classe, o qual inicia com o menor valor do rol e é somado com o valor da amplitude de classe. Assim sendo, a 1ª classe será de 48 até 48+9,7 e a simbologia utilizada será  $\vdash$ , sendo que a classe será expressa por 48  $\vdash$  57,7. Posteriormente o valor limite inferior será o limite superior da 2ª classe, e assim sucessivamente. Esboçando a distribuição de frequência do exemplo dado, teremos:

<span id="page-18-0"></span>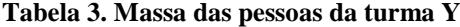

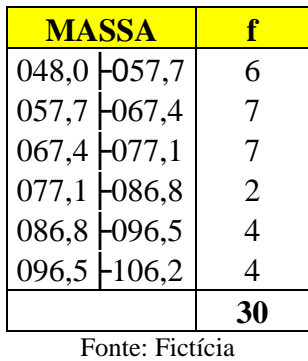

A referida tabela apresenta as 6 linhas ou classes de acordo com a fórmula de Sturges, sendo que a última classe abrange o maior valor do rol. Quanto à frequência, cada classe tem uma quantidade correspondente ao intervalo de classe, lembrando que o limite superior de cada classe está excluso, é por isso que ele é repetido no limite inferior das classes a contar da segunda.

# <span id="page-19-1"></span>3.7 FREQUÊNCIA ACUMULADA ( *a f* ):

Corresponde à soma das frequências de determinada classe com as anteriores. No exemplo citado, tem-se:

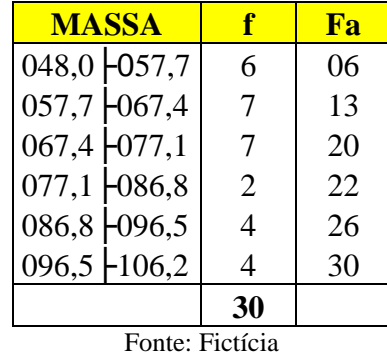

<span id="page-19-0"></span>**Tabela 4. Massa das pessoas da turma Y**

Notemos que a 1ª classe corresponde a mesma quantidade na frequência acumulada. Já na 2ª classe, observa-se que a frequência acumulada é a soma da 1ª e a 2ª classe. A frequência acumulada da 3ª classe corresponde a soma da 1ª, 2ª e 3ª classe, e assim por diante.

# <span id="page-19-2"></span>3.8 FREQUÊNCIA RELATIVA ( *r f* ):

Corresponde ao quociente entre a frequência absoluta da classe e o total de elementos. A fórmula é dada por:

$$
f_r = \frac{f}{\sum f}
$$

A frequência relativa do exemplo iniciado é representada na 1ª classe pela razão da frequência simples da 1ª classe e a soma da frequência, ou seja, a razão de 6 por 30. Na distribuição de frequência o mesmo apresenta-se assim

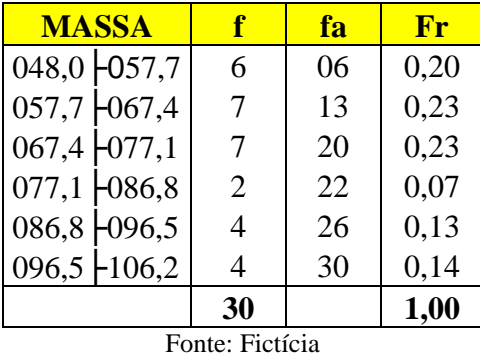

<span id="page-20-0"></span>**Tabela 5. Massa das pessoas da turma Y**

Sendo que soma de todas as frequências relativas  $f<sub>r</sub>$  sempre vale 1, pois representa o todo na base unitária.

#### <span id="page-20-2"></span>3.9 PERCENTUAL (%):

No que tange ao percentual, basta multiplicarmos a frequência relativa de cada classe por 100, assim obteremos o percentual corresponde a cada classe.

$$
\% = 100.f_r
$$

Devemos notar que a soma de todos os percentuais de cada classe sempre valerá 100%, pois corresponde ao todo pesquisado. No exemplo verifica-se que o percentual da 1ª classe é 20%, ou seja, 20% das 30 pessoas pesquisadas possuem massa entre 48Kg a 57Kg e assim sucessivamente. Vejamos abaixo:

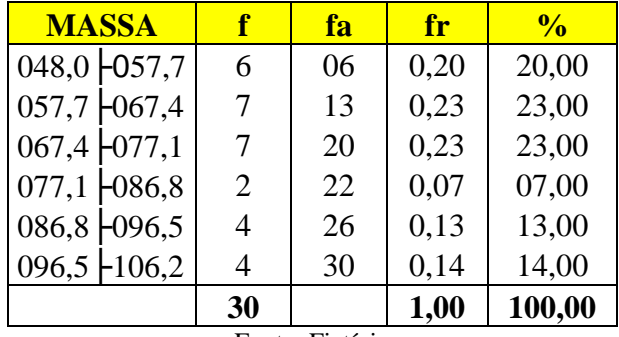

<span id="page-20-1"></span>**Tabela 6. Massa das pessoas da turma Y**

Fonte: Fictícia

### <span id="page-21-1"></span>3.10 PONTO MÉDIO (PM):

O ponto médio é o ponto no meio do intervalo de classe. Cada classe possui um ponto médio. Pode-se localizar o ponto médio pela média aritmética simples dos limites inferior e superior de cada intervalo de classe.

$$
Pm = \frac{l_{\text{inf}} + l_{\text{sup}}}{2}
$$

Na distribuição de frequência tida como exemplo, o ponto médio da 1ª classe é dado por:

$$
Pm = \frac{48 + 57.7}{2}
$$

$$
Pm = 52.85
$$

Logo o ponto médio da 1ª classe é de 52,85Kg. Este mecanismo é aplicado em cada classe, assim, a distribuição de frequência ficará desta maneira:

| <b>MASSA</b>          |  | f  | fa | fr   | $\frac{0}{6}$ | Pm     |
|-----------------------|--|----|----|------|---------------|--------|
| 048,0 $\bigcup 657,7$ |  | 6  | 06 | 0,20 | 20,00         | 52,85  |
| $057,7$ - $067,4$     |  | 7  | 13 | 0,23 | 23,00         | 62,55  |
| $067,4$ $-077,1$      |  | 7  | 20 | 0,23 | 23,00         | 72,25  |
| $077,1 \pm 086,8$     |  | 2  | 22 | 0,07 | 07,00         | 81,95  |
| $086,8 \pm 096,5$     |  | 4  | 26 | 0,13 | 13,00         | 91,65  |
| $096,5 \pm 106,2$     |  | 4  | 30 | 0,14 | 14,00         | 101,35 |
|                       |  | 30 |    | 1,00 | 100,00        |        |

<span id="page-21-0"></span>**Tabela 7. Massa das pessoas da turma Y**

Fonte: Fictícia

<span id="page-22-0"></span>Ponderar é sinônimo de pesar. No cálculo da média ponderada, multiplicamos cada valor do conjunto por seu "peso", isto é, sua importância relativa. Na distribuição de frequência o cálculo da média ponderada é o produto da frequência simples de cada classe com seu respectivo ponto médio. Este produto é feito em cada classe e somado. O resultado da soma é dividido pela soma da frequência, pois a frequência corresponde ao peso de cada classe. Assim, podemos expressar por:

$$
Map = \frac{Pm_1.f_1 + Pm_2.f_2 + ... + Pm_i.f_i}{\sum f}
$$

Seguindo com o exemplo desta pesquisa, a média aritmética ponderada é dada por:

$$
Map = \frac{52,85.6 + 62,55.7 + 72,25.7 + 81,95.2 + 91,65.4 + 101,35.4}{30}
$$

$$
Map = \frac{317,1 + 437,85 + 505,75 + 163,9 + 366,6 + 405,4}{30}
$$

$$
Map = 73,22Kg
$$

Assim, o número 73,48 Kg corresponde à média ponderada da massa da população de 30 pessoas pesquisas.

#### <span id="page-22-1"></span>3.12 MEDIDAS DE DISPERSÃO:

As medidas de dispersões servem para avaliar o quanto os dados são semelhantes, descreve então o quanto os dados distam do valor central. Desse jeito, as medidas de dispersão servem também para avaliar qual o grau de representação da média. E a primeira medida de dispersão a ser estuda será o Desvio Médio (Dm).

O Desvio Médio trata da média das distâncias que existem entre cada observação de um conjunto e a média aritmética deste conjunto. Pode-se calcular o desvio médio por meio da seguinte fórmula:

$$
Dm = \frac{\sum |Pm - Map|}{\sum f}
$$

Ou seja, precisa-se calcular a diferença entre o ponto médio de cada classe com a média aritmética ponderada. Posteriormente faz-se a soma do valor absoluto de todas as classes e por fim divide-se pela soma da frequência. Vejamos no exemplo supracitado.

|                              |                |    |      |               |        | Pm-        |                                      |
|------------------------------|----------------|----|------|---------------|--------|------------|--------------------------------------|
| <b>MASSA</b>                 | f              | fa | fr   | $\frac{0}{0}$ | Pm     | <b>Map</b> | $\mathbf{Pm}\text{-}\mathbf{Map}$ .f |
| 048,0 $\left  057,7 \right $ | 6              | 06 | 0,20 | 20,00         | 52,85  | $-20,37$   | 122,22                               |
| $057,7$ - $067,4$            | 7              | 13 | 0,23 | 23,00         | 62,55  | $-10,67$   | 074,69                               |
| $067,4$ - $077,1$            | 7              | 20 | 0,23 | 23,00         | 72,25  | $-00,97$   | 006,79                               |
| $077,1 \cdot 086,8$          | 2              | 22 | 0,07 | 07,00         | 81,95  | 08,73      | 017,46                               |
| $086,8 \pm 096,5$            | 4              | 26 | 0,13 | 13,00         | 91,65  | 18,43      | 073,72                               |
| $096,5 \text{ } \pm 106,2$   | $\overline{4}$ | 30 | 0,14 | 14,00         | 101,35 | 28,13      | 112,52                               |
|                              | 30             |    | 1,00 | 100,00        |        |            | 407,31                               |

<span id="page-23-0"></span>**Tabela 8. Massa das pessoas da turma Y**

Fonte: Fictícia

De acordo com a distribuição de frequência, a última coluna tem uma soma de 407,31. Se dividirmos esse valor pela soma da frequência, teremos o valor do desvio médio, ou seja,

$$
Dm = \frac{407,31}{30}
$$

$$
Dm = 13,577\,Kg
$$

Outra medida de dispersão importante é a variância. Variância é uma média dos quadrados dos desvios da média *Map*. O seu valor, além de analisar a dispersão de um conjunto, é utilizado para realizar algumas inferências estatísticas, a mesma é representada pela letra S².

Há também o Desvio-padrão. Desvio-padrão é um resultado consequente da variância. É uma das medidas de dispersão mais utilizadas. Através do desvio-padrão, podemos ter algumas informações iniciais a partir de um conjunto de dados. Representa-se por S, ou seja, o desvio padrão é a raiz quadrada da variância, e é expresso por:

$$
S = \sqrt{\frac{\sum |Pm - Map|^2 . f}{\sum f - 1}}
$$

Vejamos na distribuição de frequência como calcular tal desvio. Para isso precisamos elevar ao quadrado a diferença entre o ponto médio e a media ponderada e posteriormente multiplicar pela frequência da respectiva classe. Ao final faz-se a soma de todas as classes e divide pela soma da frequência subtraída uma unidade. Teremos:

|                                                |                         |    |      |               |        | Pm-        |                                      |                                           |
|------------------------------------------------|-------------------------|----|------|---------------|--------|------------|--------------------------------------|-------------------------------------------|
| <b>MASSA</b>                                   | $\overline{\mathbf{F}}$ | fa | fr   | $\frac{0}{0}$ | Pm     | <b>Map</b> | $\mathbf{Pm}\text{-}\mathbf{Map}$ .f | $\mathbf{Pm}\text{-}\mathbf{Map} ^{2}$ .f |
| $048,0$ - 057.7                                | 6                       | 06 | 0,20 | 20,00         | 52,85  | $-20,37$   | 122,22                               | 02489,6214                                |
| $057,7$ - $-067,4$                             | 7                       | 13 | 0,23 | 23,00         | 62,55  | $-10,67$   | 074,69                               | 00796,9423                                |
| $067,4$ - $077,1$                              | 7                       | 20 | 0,23 | 23,00         | 72,25  | $-00,97$   | 006,79                               | 00006,5863                                |
| $077,1 \cdot 086,8$                            | $\overline{2}$          | 22 | 0,07 | 07,00         | 81,95  | 08,73      | 017,46                               | 00152,4258                                |
| $086,8$ $\bigcup 96,5$                         | $\overline{4}$          | 26 | 0,13 | 13,00         | 91,65  | 18,43      | 073,72                               | 01358,6596                                |
| $096,5 \text{ } \pm 106,2$                     | $\overline{4}$          | 30 | 0.14 | 14,00         | 101,35 | 28,13      | 112,52                               | 41225,2416                                |
|                                                | 30                      |    | 1,00 | 100,00        |        |            | 407,31                               | 46029,4770                                |
| $\mathbf{D}$ and $\mathbf{D}$ and $\mathbf{D}$ |                         |    |      |               |        |            |                                      |                                           |

<span id="page-24-0"></span>**Tabela 9. Massa das pessoas da turma Y**

Fonte: Fictícia

A soma da última coluna foi de 46029,4770 e é este valor que será dividido por 30 menos 1, e em seguida calcula-se a raiz quadrado, assim obteremos o valor do desvio médio.

$$
S = \sqrt{\frac{46029,477}{30-1}} = \sqrt{1587,223345}
$$

 $S = 39,84$ 

#### <span id="page-25-1"></span>3.13 REPRESENTAÇÃO GRÁFICA DA DISTRIBUIÇÃO DE FREQUÊNCIA

Quanto aos gráficos da distribuição de frequência, são bastante utilizados o histograma e o polígono de frequência. Podem-se representar ambos no mesmo plano. No exemplo dado, o histograma é um gráfico com colunas unidas, sendo que o eixo horizontal corresponde aos intervalos de classe e o eixo vertical corresponde à frequência absoluta. Vejamos:

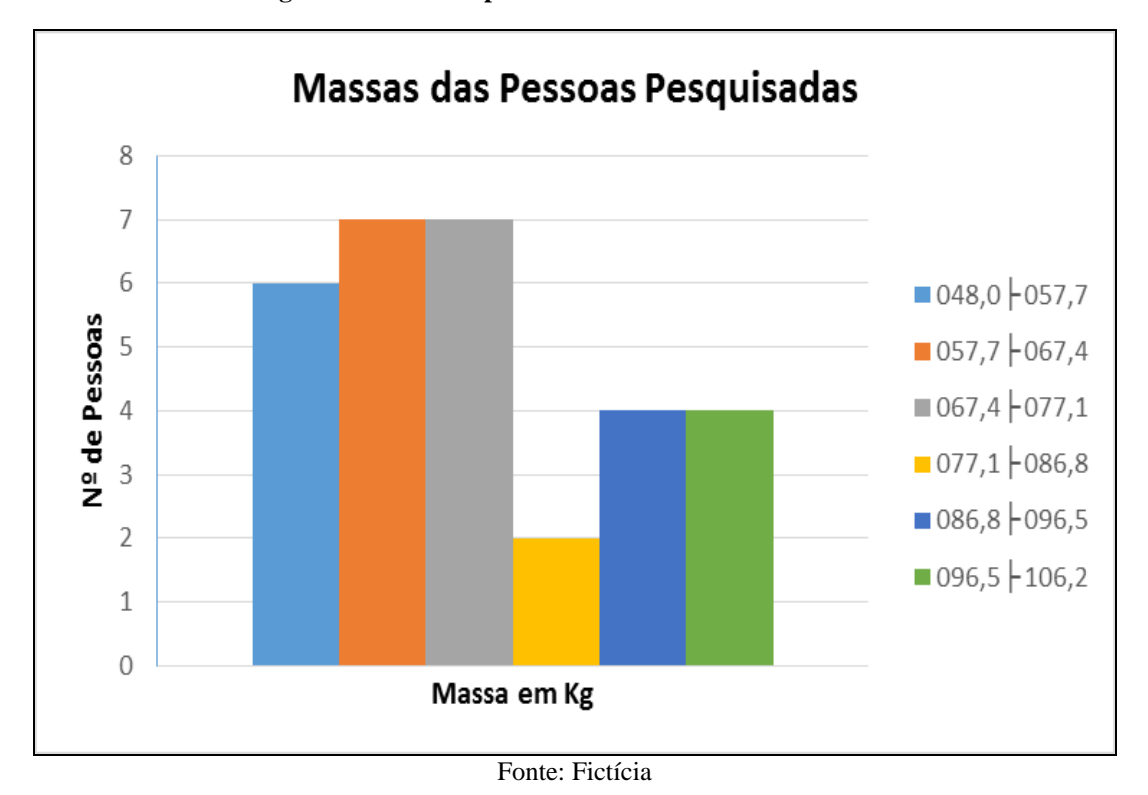

<span id="page-25-0"></span>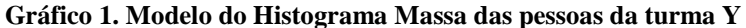

Em relação ao polígono de frequência, o mesmo é gráfico no plano onde o eixo vertical é a frequência simples e o eixo horizontal é o ponto médio de cada classe. O mesmo pode ser plotado no mesmo plano do histograma, bastando identificar o ponto médio de cada classe, o qual coincidirá no meio de cada coluna do histograma, ficando da seguinte maneira:

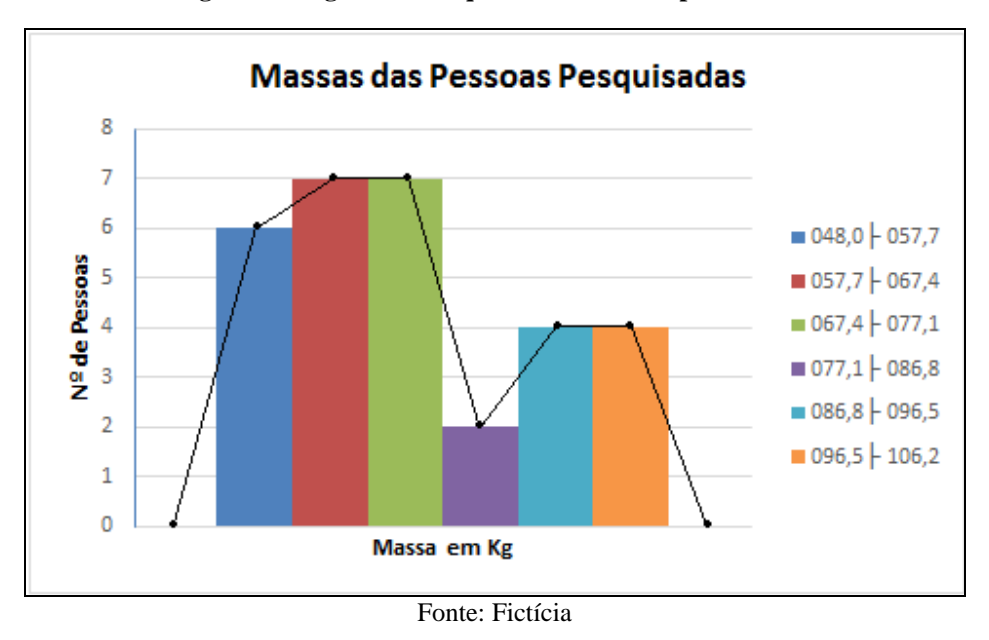

<span id="page-26-0"></span>**Gráfico 2. Modelo do Histograma/Polígono de Frequência Massa das pessoas da turma Y**

Observe que há uma linha ligando cada ponto médio, formando assim o gráfico histograma/polígono de frequência.

Também se pode usar o gráfico setorial para verificar o percentual da frequência de cada classe com o total da frequência. O gráfico tem a seguinte disposição:

<span id="page-26-1"></span>**Gráfico 3. Modelo de Gráfico Setorial Massa das pessoas da turma Y**

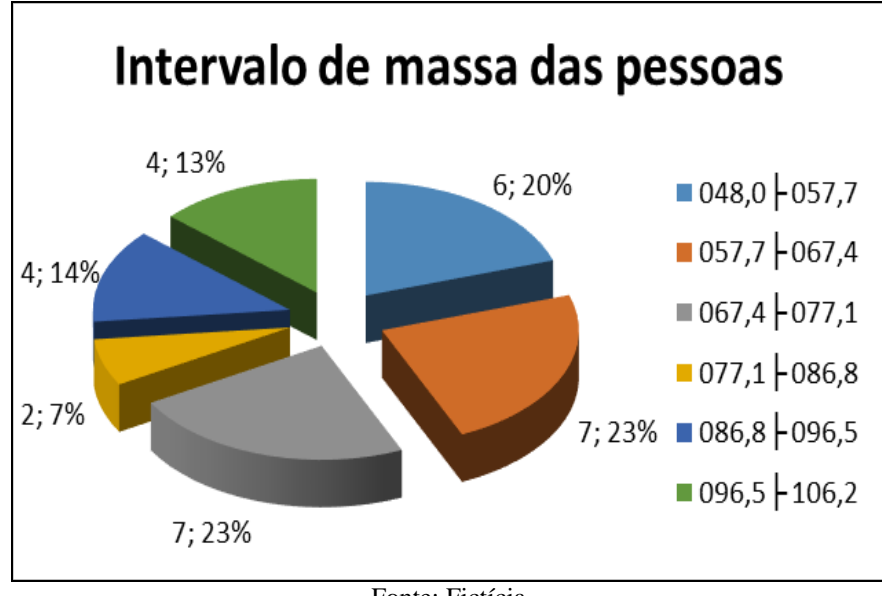

Fonte: Fictícia

Este gráfico facilita a visualização dos dados da pesquisa, por exemplo, o gráfico setorial retrata que 66% das pessoas pesquisadas estão com massa entre 48 Kg a 77 Kg, ou seja, aproximadamente dois terços da população estudada estão entre 48 Kg a 77 Kg. Enquanto que 34% (aproximadamente um terço) dos pesquisados têm massa acima de 77 Kg.

#### <span id="page-27-1"></span>**4 LOCALIZAÇÃO DA ÁREA DE ESTUDO**

A referida pesquisa foi desenvolvida no município de Macapá-AP, e por isso decidiuse fazer uma explanação sobre a capital amapaense.

#### <span id="page-27-2"></span>4.1 CONTEXTO MACAPAENSE

Quase que inteiramente no hemisfério Sul da Terra esta localizada o Brasil e totalmente no hemisfério ocidental (ANEXO A). Quanto ao horário, o Brasil possui quatro horas de atraso em relação ao GMT (Greenwich Mean Time) de Londres, Inglaterra. O Brasil é o maior país da América Sul (ANEXO B) pelo oceano Atlântico, fazendo fronteira com quase todos os países sul-americanos, exceto Equador e Chile, mas mantém boas relações diplomáticas com todos os países, inclusive com os dois que não faz fronteira. Prova disso é o intercâmbio que existe no bloco que integram o chamado MERCOSUL (Mercado Comum do Sul), composto por: Argentina, Brasil, Paraguai e Uruguai, além da Bolívia e Chile que são membros associados, e Venezuela que foi admitida no bloco em 2006 (ANEXO C).

A República Federativa do Brasil é formada por 26 Estados e 1 Distrito federal, uma união indissolúvel (ver figura 1).

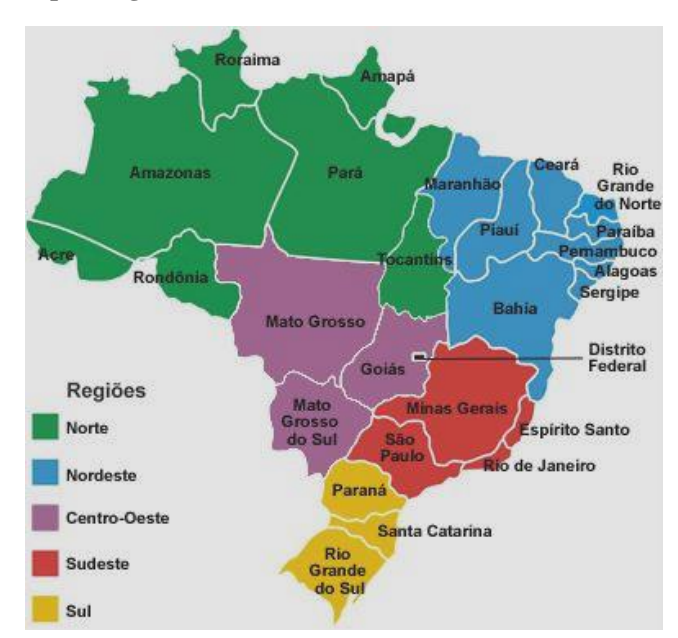

<span id="page-27-0"></span>**Figura 1. Divisão do Brasil por Regiões**

Fonte: [http://www4.ap.gov.br](http://www4.ap.gov.br/)

Foi dividido em cinco regiões: (1) Norte, composta pelos estados: Pará, Amazonas, Amapá, Roraima, Acre, Rondônia e Tocantins; (2) Nordeste, composta pelos estados: Maranhão, Piauí, Ceará, Rio Grande do Norte, Paraíba, Pernambuco, Alagoas, Sergipe e Bahia; (3) Sudeste, formada pelos estados: Minas Gerais, Espírito Santo, Rio de Janeiro e São Paulo; (4) Sul, formada pelos estados: Paraná, Santa Catarina e Rio Grande do Sul; (5) Centro-Oeste, composta pelos estados: Mato Grosso, Mato Grosso do Sul, Goiás e Distrito Federal, de acordo com a figura 1 (BARSA, 1995, p. 253, v. 4).

O Estado do Amapá possui 16 municípios, uma população de 587.311 habitantes (IBGE-2007) e sua superfície é de 143453,7 Km², localiza-se na parte setentrional do Brasil, na encosta leste do Maciço das Guianas, sendo banhado pelo Oceano Atlântico e pelo estuário do Rio Amazonas, veja figura 2 (CARLOS, 2005, p.7).

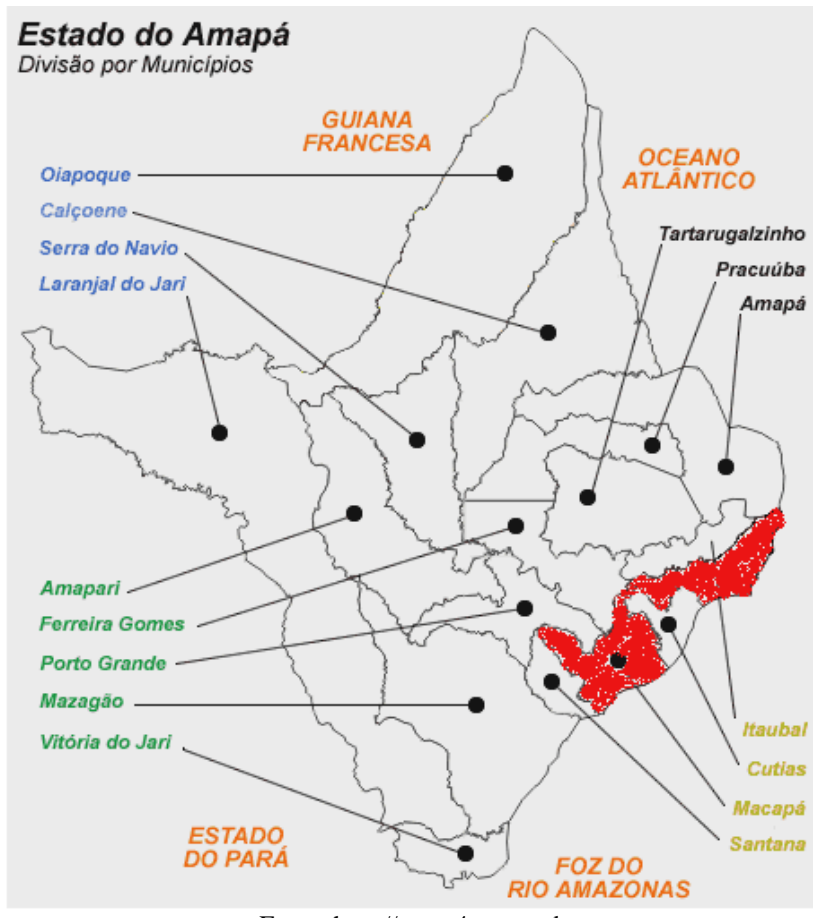

<span id="page-28-0"></span>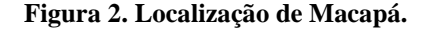

Fonte: http://www4.ap.gov.br

O Município de Macapá, capital do Estado do Amapá, foi criado com Lei Provincial nº 281, de 6 de setembro de 1856, é delimitada ao norte por Cutias e Amapá, ao sul por Santana, ao leste é delimitada pelo Rio Amazonas e Itaubal, já pelo oeste restringisse a Santana, Ferreira Gomes e Porto Grande. Possui uma área de 6407 Km² e tem uma população de aproximadamente 344.153 habitantes. A economia do município é fundamentada no comércio, tendo uma arrecadação anual de aproximadamente R\$ 450 milhões de reais, e o meio de transporte interno é o rodoviário, enquanto que o externo é fluvial e aéreo (Site do Governo do Estado do Amapá).

#### <span id="page-29-1"></span>4.2 SUJEITOS DA PESQUISA

A referida pesquisa coletou dados em 20 estabelecimentos comerciais, os quais comercializam produtos que compõe a cesta básica. Foi escolhido um estabelecimento em cada bairro de Macapá, de maneira aleatória. Os estabelecimentos comerciais pesquisados variam de tamanho, indo de supermercados, mini Box e baiucas. O gráfico abaixo esboça bem os tipos de estabelecimentos consultados.

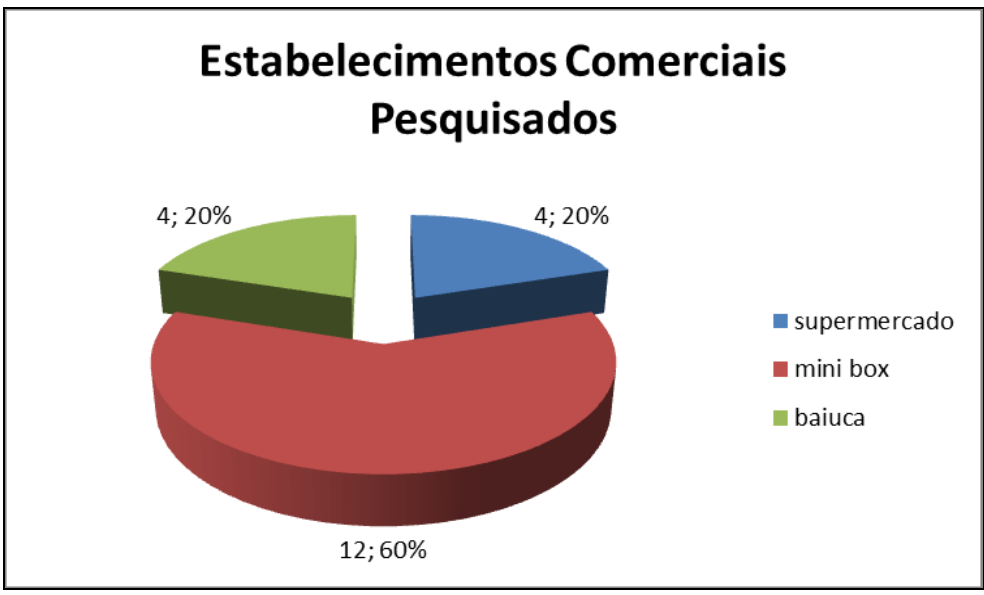

<span id="page-29-0"></span>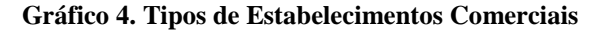

Os estabelecimentos comerciais foram pesquisados nos seguintes bairros de Macapá: Centro, Pacoval, São Lázaro, Laguinho, Infraero I, Infraero II, Jardim Felicidade I, Jardim Felicidade II, Novo Horizonte, Buritizal, Novo Buritizal, Congós, Universidade, Brasil Novo, Santa Rita, Alvorada, Marabaixo I, Perpétuo Socorro, Jesus de Nazaré e Pantanal.

Fonte: Dados da Pesquisa

#### <span id="page-30-0"></span>4.3 INSTRUMENTOS DA PESQUISA

A referida pesquisa utilizou de uma planilha (APÊNDICE A) para fazer as devidas anotações dos valores das cestas básicas em cada bairro. Também se considerou como cesta básica os produtos predeterminados pelo setor econômico do Governo Estadual, que compõe em três grupos: a alimentação (Açaí, Açúcar Refinado, Arroz agulha, Feijão do Sul, Macarrão Comum, Farinha de Trigo, Farinha de Mandioca, Batata, Jerimum, Tomate, Cebola, Charque, Goiabada, Banana Prata, Limão, Laranja, Mamão, Cenoura, Couve, Dourada, Frango, Ovo, Leite em Pó, Manteiga, Óleo, Bolacha Salgada, Pão Careca, Café, Massa de Tomate, Sal, Alho, Vinagre, Açaí, Goma de Tapioca, Macaxeira, Camarão Salgado, Alcatra, Peito), Limpeza e Manutenção de Domicílio (Água Sanitária, Palha de aço, Cera Pastosa, Desinfetante, Detergente, Sabão em Barra, Sabão em Pó, Fósforos, Gás de Bujão) e Higiene Pessoal (Creme dental, Sabonete, Desodorante, Papel Higiênico, Água de Colonia, Absorvente Higiênico, Lâmina de Barbear).

#### <span id="page-30-1"></span>4.4 PROCEDIMENTOS DA PESQUISA

Tal pesquisa teve início no dia 18 de março de 2013, com o levantamento de referências bibliográficas na área de Estatística Descritiva. Após a elaboração do Marco Teórico, elaborou-se a planilha de anotações dos valores das cestas básicas com a aprovação do professor orientador. Tal etapa ficou redigida no mês de agosto de 2013.

No mês de setembro fez-se a coleta de dados junto aos estabelecimentos comerciais e posteriormente fez-se a tabulação dos dados coletados.

Esta pesquisa caracteriza-se por ser de campo, haja vista que há a verificação *in locus*. A mesma também é do tipo estudo caso, pois não houve a abordagem de todos os estabelecimentos comerciais do município e também não houve a aplicação da teoria da amostragem para se selecionar uma amostra. Por isso, os resultados alcançados só servem de referência para os estabelecimentos comerciais, não servindo de parâmetro para estabelecimentos não pesquisados.

# <span id="page-31-1"></span>**5 ANÁLISE DOS DADOS COLETADOS**

Após os dados coleados os pesquisadores tabularam da seguinte forma:

#### **Dados Brutos:**

1100,00; 989,56; 1014,26; 1241,39; 1119,28; 1089,79; 1029,56; 1122,47; 1090,54; 997,56; 1064,61; 1087,91; 1009,82; 1179,39; 1058,24; 1090,43; 1092,46; 996,28; 1193,25; 1070,18. Organizando os valores na forma crescente, tem-se o:

#### **Rol:**

989,56; 996,28; 997,56; 1009,82; 1014,26; 1029,56; 1058,24; 1064,61; 1070,18; 1087,91; 1089,79; 1090,43; 1090,54; 1092,46; 1100,00; 1119,28; 1122,47; 1179,39; 1193,25; 1241,39.

Agora se calcula o número de classe. Como o número de observações são 20, logo o número de classe será 5, ou seja, i=5 classes.

Quanto **à amplitude total**, o mesmo é dado por:

$$
A_t = 1241,39 - 989,56
$$

$$
A_t = R\$251,83
$$

Consequentemente a **amplitude de classe** é:

$$
A = \frac{251,83}{5}
$$

$$
A = R\$50,37
$$

Com i=5 classes e  $A = R$50,37$ , a distribuição de frequência é:

| <b>CUSTO (R\$)</b>    | f  | fa | fr   | $\frac{0}{0}$ | Pm        |
|-----------------------|----|----|------|---------------|-----------|
| 0989,56 -1039,93      | 6  | 06 | 0,30 | 30            | 1014,745  |
| 1039,93 -1090,30      | 5  | 11 | 0,25 | 25            | 1065, 115 |
| $1090,30$ - $1140,67$ | 6  | 17 | 0,30 | 30            | 1115,485  |
| $1140,67$ - 1191,04   | 1  | 18 | 0,05 | 05            | 1165,855  |
| 1191,04 - 1241,41     | 2  | 20 | 0,10 | 10            | 1216,225  |
|                       | 20 |    | 1,00 | 100           |           |

<span id="page-31-0"></span>**Tabela 10. Custo da Cesta Básica Macapaense**

Fonte: Coleta de dados

Com os dados alcançados, foi possível calcular a frequência acumulada (fa), a frequência relativa (fr), o percentual (%) e o ponto médio.

Para podermos mensurar o desvio médio e o desvio padrão, precisamos calcular a média aritmética ponderada, e a mesma é dada assim:

$$
Map = \frac{6.1014,745 + 5.1065,115 + 6.1115,485 + 1.1165,855 + 2.1216,225}{20}
$$

$$
Map = R\$1085,26
$$

Diante da média aritmética ponderada, temos a seguinte distribuição de frequência:

<span id="page-32-0"></span>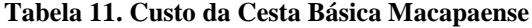

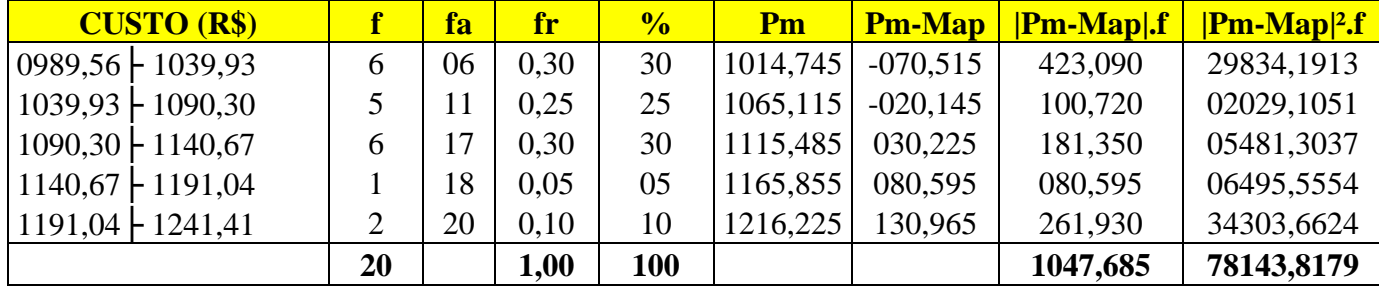

Fonte: Coleta de dados

Com as informações alcançadas nas três últimas colunas, agora podemos mensurar o desvio médio e o desvio-padrão. Primeiro, o desvio médio é dado por:

$$
Dm = \frac{1047,685}{20}
$$

$$
Dm = 52,38
$$

E o desvio padrão é:

$$
S = \sqrt{\frac{78143,8179}{20 - 1}}
$$

$$
S = 64,13
$$

Os dados expostos mostra-nos que a média de preço das cestas básicas pesquisadas nos estabelecimentos supracitados é de R\$ 1.085,26. Quanto à média que os preços distam da média aritmética ponderada é R\$ 52,38. E concernente ao desvio-padrão, o estudo descritivo nos mostrou um valor de R\$ 64,13. E para verificarmos o comportamento dos valores das cestas básicas, basta plotarmos o gráfico histograma/polígono de frequência.

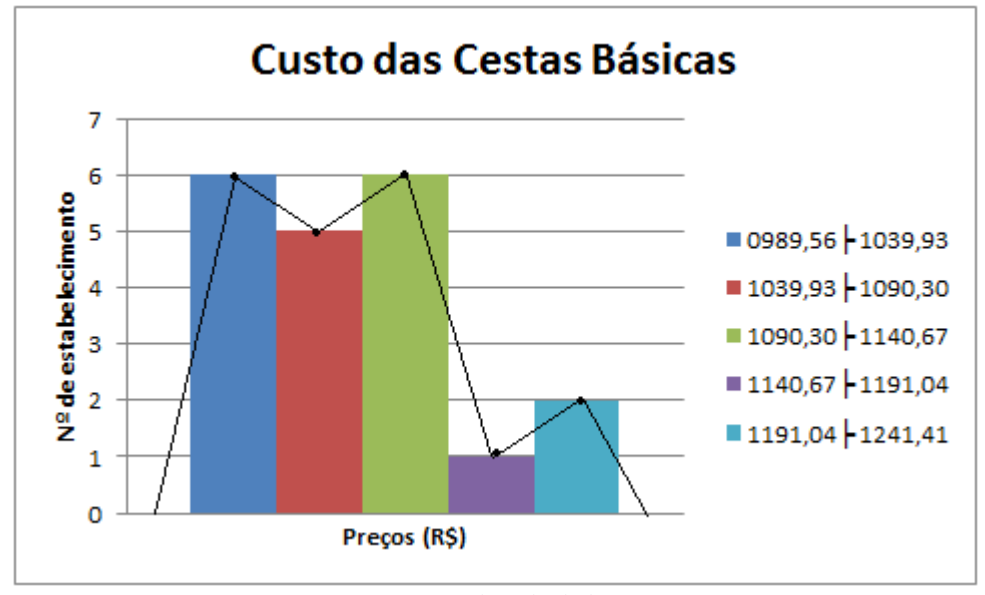

<span id="page-33-0"></span>**Gráfico 5. Custo da Cesta Básica Macapaense**

Fonte: Coleta de dados

Fazendo uma análise dos intervalos de preço da cesta básica regional de Macapá, temos o seguinte gráfico setorial.

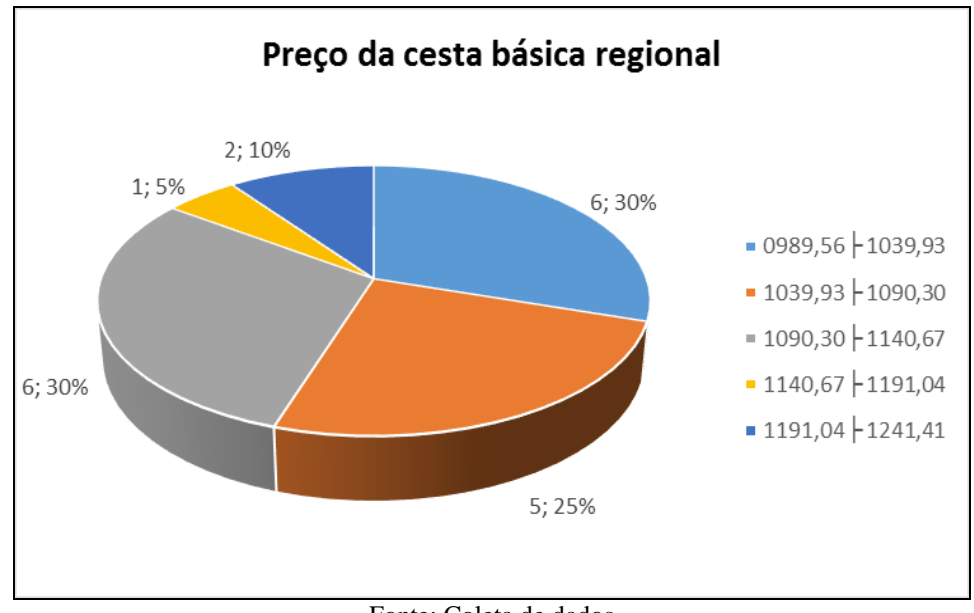

<span id="page-34-0"></span>**Gráfico 6. Dados Coletados da Cesta Básica Regional**

Observamos que 30% dos dados coletados estão com preço entre R\$989,56 a R\$1.039,92. Também se percebe que um quarto dos preços pesquisados varia de R\$1.039,93 a R\$1.090,29. O gráfico acima retrata que outra parcela de 30% das cestas básicas varia de R\$1.090,30 a R\$1.140,66. Agora, os maiores preços das cestas básicas compõem 15% do total pesquisado, variando de R\$1.140,67 a R\$1.241,40.

Fonte: Coleta de dados

### <span id="page-35-0"></span>**6 CONSIDERAÇÕES FINAIS**

Diante dos fatos mencionados, observou-se que a distribuição de frequência contribui na análise do custo da cesta básica macapaense. Isso é evidenciado no cumprimento dos objetivos específicos, quando se constituiu o marco teórico, no sucesso da coleta dos dados nos 20 estabelecimentos comerciais e na tabulação dos dados para as devidas análises e interpretação com os indicadores gerados pela pesquisa.

A pesquisa destacou que o menor custo da cesta básica foi de R\$ 989,56 e que o maior custo foi de R\$ 1.241,39. A média do custo foi de R\$ 1.085,26. Indicadores relevantes como o desvio médio o desvio padrão também são destacados.

Enfim, quantos pesquisadores espera-se que esta pesquisa venha contribuir no processo de ensino de aplicabilidade da Matemática, haja vista que a matemática por si só é apenas uma ferramenta. E que esta pesquisa também possa ser referência na análise de custos da cesta básica e outros segmentos da Economia.

# <span id="page-36-0"></span>**REFERÊNCIAS**

BARSA (1995) **Encyclopaedia Britannica**. São Paulo E. B. Brasil. Volume 4, p.253.

BUSSAB, Wilton. **Estatística Básica**. Saraiva. 5ª edição 2006.

CARLOS, Antonio. (20053ª) **Geografia Do Amapá**. Macapá-Ap: Gráfica Rvs, Produção Independente – Fundação Biblioteca Nacional Sob O Nº 317871 – Ministério Da Cultura.

MANN, Prem S. **Introdução à Estatística**. LTC. 5ª edição 2006.

MILONE, Guiseppe. **Estatística Geral e Aplicada.** Thomson Pioneira. 1ª edição 2003.

MOORE, David S. **A Estatística Básica e sua Prática**. LTC. 3ª edição 2005.

TRIOLA, Mário F. **Introdução à Estatística**. LTC. 10ª edição 2008.

WITTE, John S.; WITTE, Robert S. **Estatística**. LTC. 7ª edição 2005.

FONSECA, Jairo Simon Da. **Estatística Aplicada**. Atlas. 3ª edição 1995.

### <span id="page-37-0"></span>**ANEXOS**

<span id="page-37-1"></span>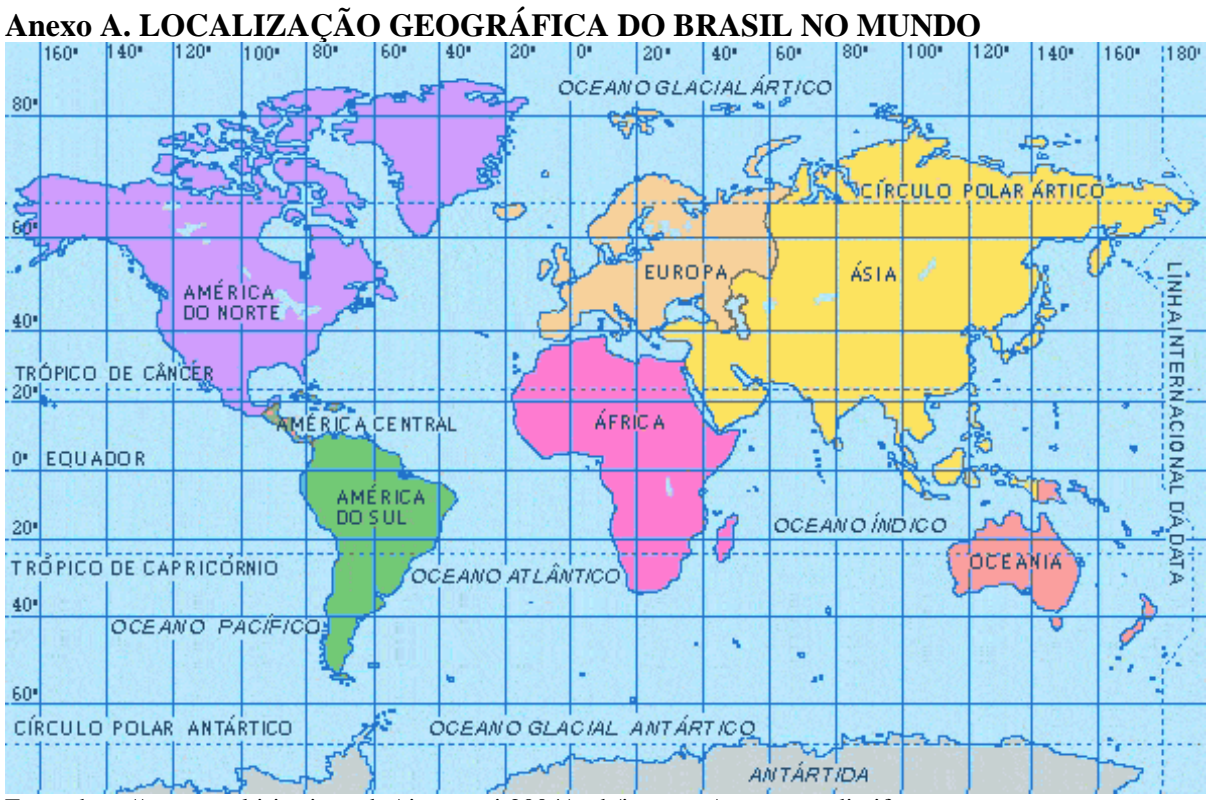

Fonte:<http://www.multirio.rj.gov.br/riosummit2004/web/imagens/mapa-mundi.gif>

<span id="page-38-0"></span>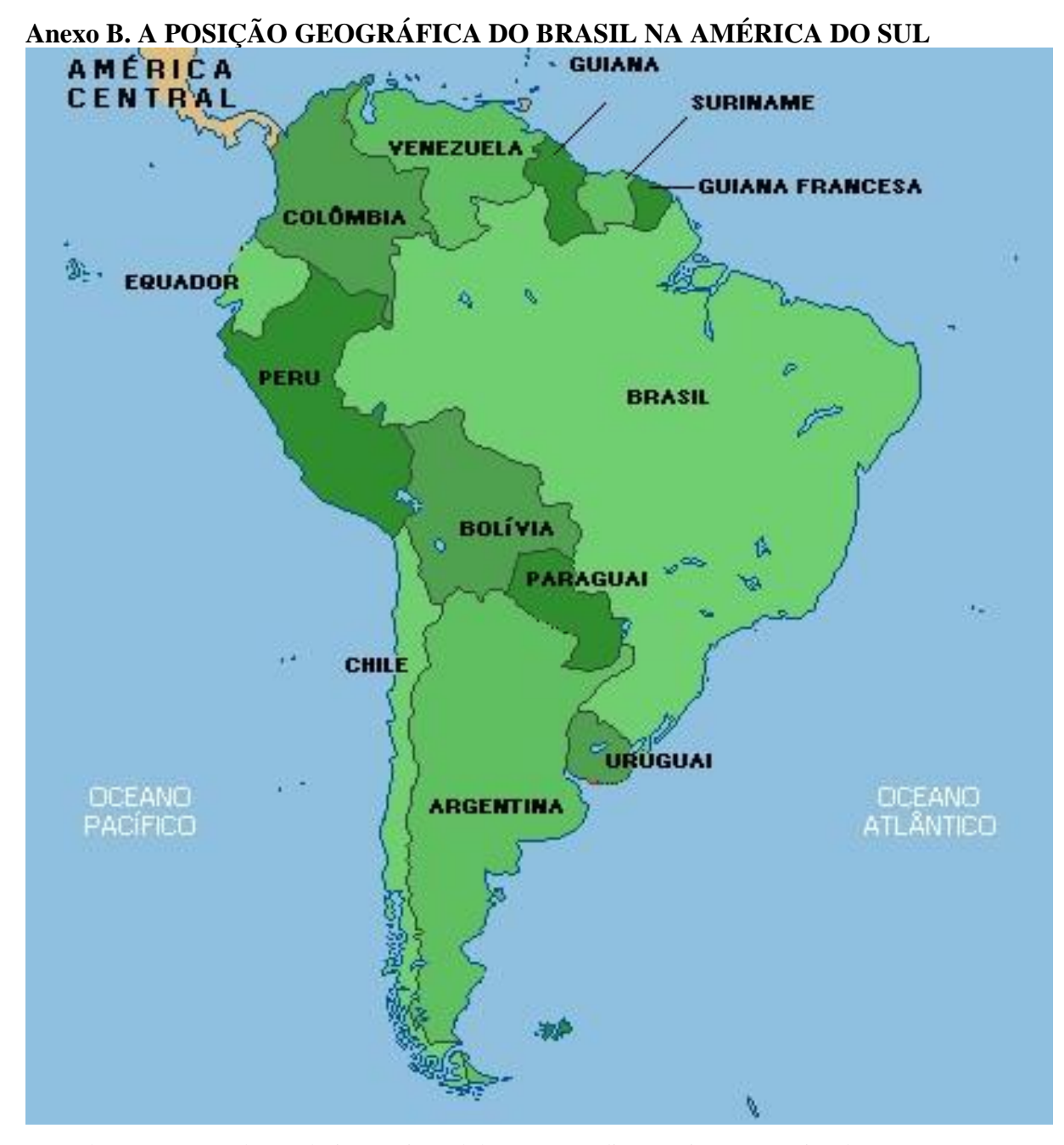

Fonte: http://www.google.com.br/imgres?imgurl=http://tecnoradios.com/images/america-dosul2.jpg&imgrefurl=http:/

<span id="page-39-0"></span>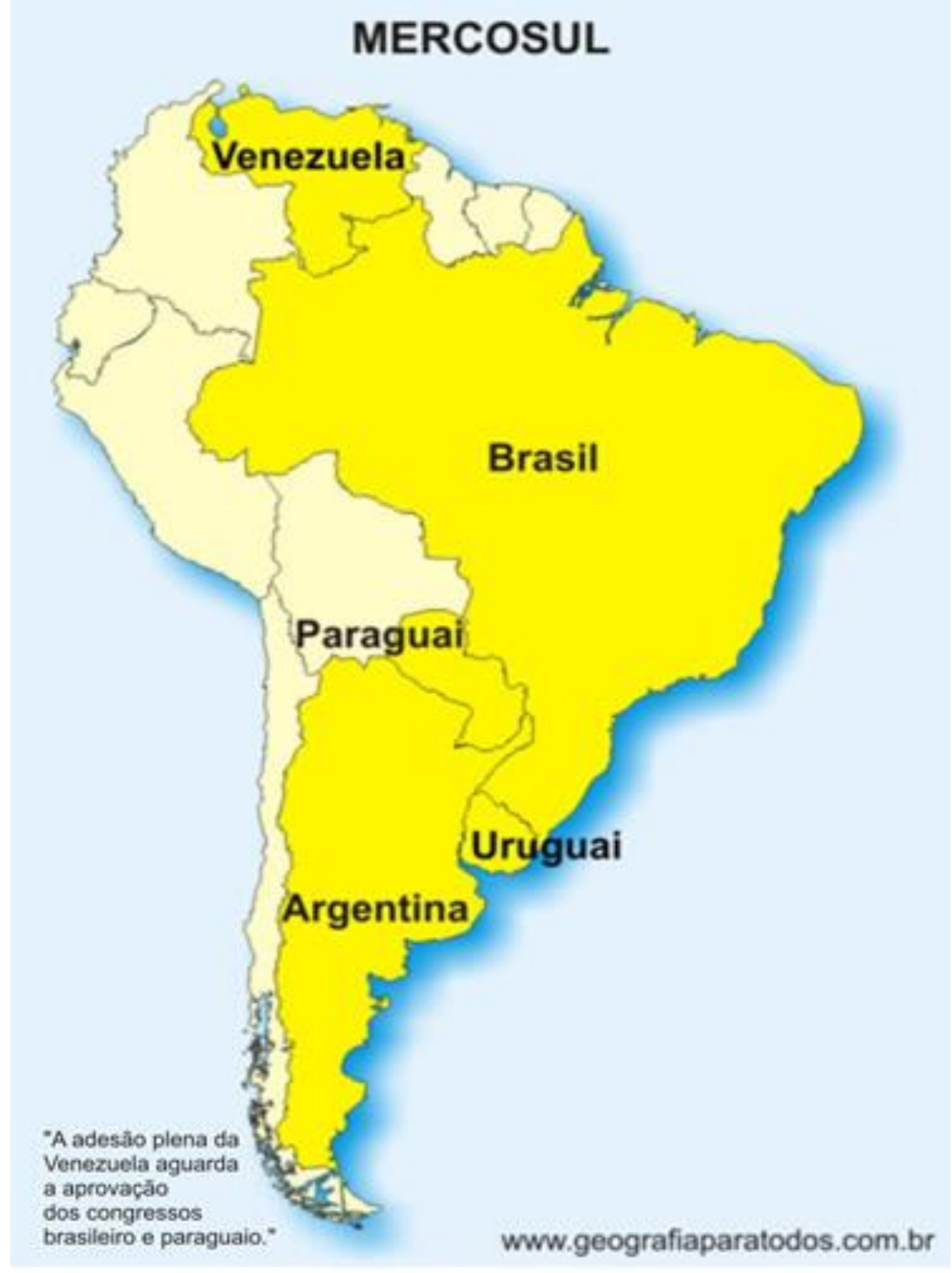

Fonte: http://www.geografiaparatodos.com.br/img/infograficos/mercosul.jpg

# <span id="page-40-0"></span>**APÊNDICE**

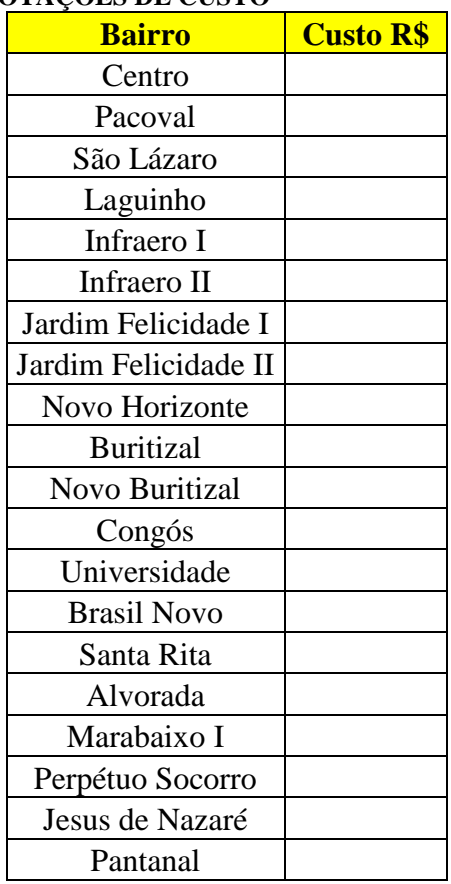

# <span id="page-40-1"></span>**Apêndice A. PLANILHA DE ANOTAÇÕES DE CUSTO**